Find Salud.uy

# Anonimización de datos

Validador CDA

Octubre de 2019

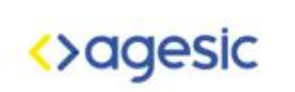

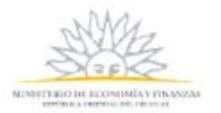

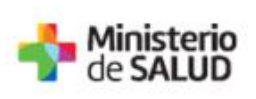

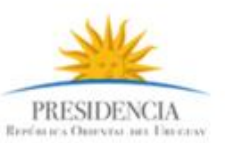

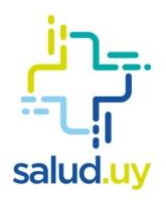

# Tabla de contenido

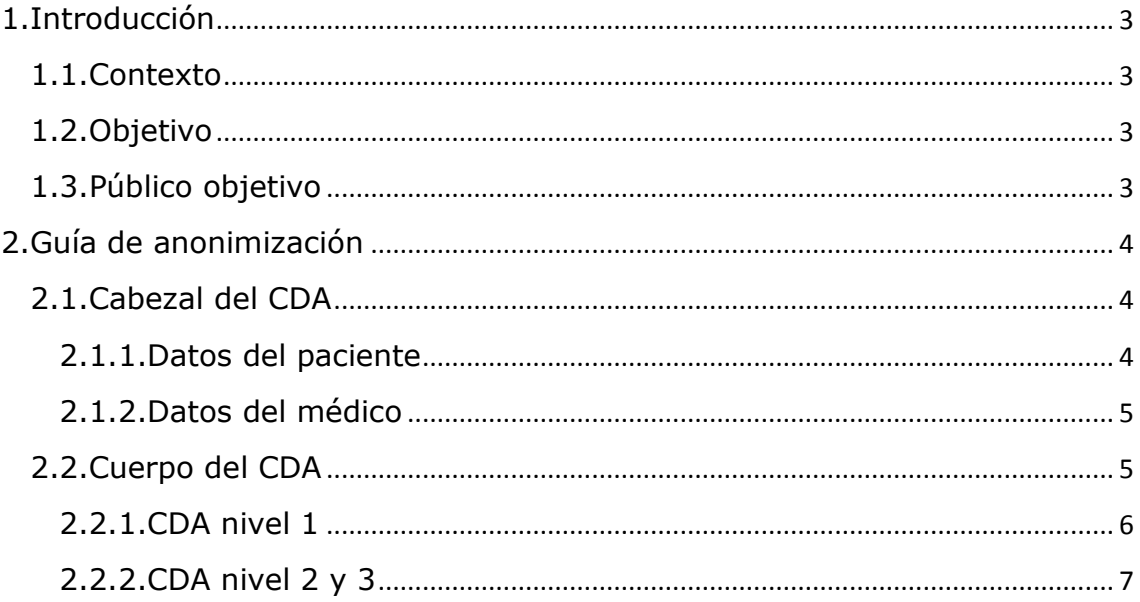

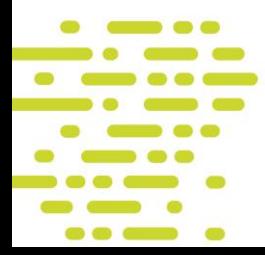

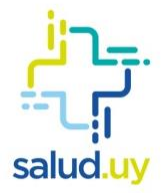

# 1. Introducción

#### 1.1. Contexto

En el marco de la Ordenanza N°1.017/019 emitida el 20 de agosto de 2019, los documentos clínicos electrónicos deberán estructurarse de acuerdo con las guías de implementación publicadas por el Programa Salud.uy.

Para medir los objetivos propuestos en cada fase, el Programa Salud.uy validará la estructura de todos los CDA generado por el prestador de salud.

### 1.2. Objetivo

El objetivo del presente documento es disponibilizar a los prestadores de salud una guía que contenga la información necesaria acerca de los datos que deben ser anonimizados, previo a la validación del CDA.

### 1.3. Público objetivo

Esta guía está dirigida fundamentalmente a las instituciones de salud que no cuentan con XDS proporcionado por Salud.uy.

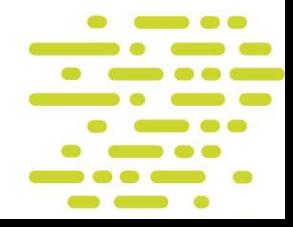

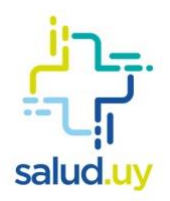

# 2. Guía de anonimización

El proceso de anonimización consiste en tomar todos lo campos del CDA en los cuales se especifíca información patronímica e identificatoría y borrar o modificar su contenido. En esta sección se especificarán los campos del CDA que deberán ser anonimizados.

Observación: En caso de ser necesario, se deben anonimizar todo los campos que contengan o puedan contener información identificatoria de las personas como pueden ser campos de observaciones o comentarios.

### 2.1. Cabezal del CDA

Se deberán anonimizar los datos del cabezal que contengan datos patrónimicos e identificatorios del usuario o del profesional de la salud. A continuación se detallan los datos a anonimizar paracada entidad:

### 2.1.1. Datos del paciente

- Identificadores de la persona (id extension)
- Primer y segundo nombre (given)
- **Primer y segundo apellido (family)**
- Fecha de nacimiento (birthTime)

```
<recordTarget>
    <patientRole>
        <id extension="ANÓNIMO" root="2.16.858.2.10000675.68909"/>
        <patient>
            <name><given>ANÓNIMO</given>
                <given>ANÓNIMO</given>
                <family>ANÓNIMO</family>
                <family>ANÓNIMO</family>
            \langle/name>
            <administrativeGenderCode code="2" codeSystem="2.16.858.2.10000675.69600" displayName="Femenino"/>
            <birthTime value="ANÓNIMO"/>
        \langle/patient>
   </patientRole>
</recordTarget>
```
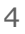

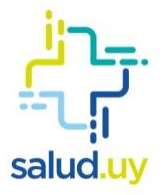

### 2.1.2. Datos del médico

- Identificadores de la persona (id extension)
- **Primer y segundo nombre (given)**
- Primer y segundo apellido (family)

```
<author>
    <time value="20190924170124"/>
    <assignedAuthor>
        \frac{1}{10} extension="ANÓNIMO" root="2.16.858.2.10000675.68909"/>
        <assignedPerson>
             <name>\langle \text{suffix} \rangle<given>ANÓNIMO</given>
                 <given>ANÓNIMO</given>
                 <family>ANÓNIMO</family>
                 <family>ANÓNIMO</family>
             \langle/name>
        </assignedPerson>
        <representedOrganization>
            <id root="2.16.858.0.0.0.1.1.5"/>
             <name>Institución</name>
        </representedOrganization>
    </assignedAuthor>
\langle/author>
```
## 2.2. Cuerpo del CDA

Para anonimizar el cuerpo del CDA se identifican 2 casos posibles dependiendo del nivel:

- CDA con cuerpo no estructurado Nivel 1: donde el contenido clínico se representa en un PDF, html u otros.
- CDA con cuerpo estructurado Niveles 2 y 3: donde se cuenta con el contenido estructurado en secciones y entradas.

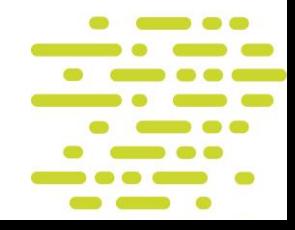

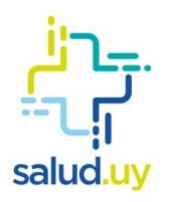

2.2.1. CDA nivel 1

En el caso de que el cuerpo del CDA no se encuentre estructurado, se deberá modificar o dejar vacío el campo que contiene la información clínica de la asistencia. Este campo se encuentra dentro del cuerpo (tag nonXMLBody) como se muestra en el siguiente ejemplo:

<component> <nonXMLBody> <text mediaType="application/pdf" representation="B64"> **ANÓNIMO** </text> </nonXMLBody> </component>

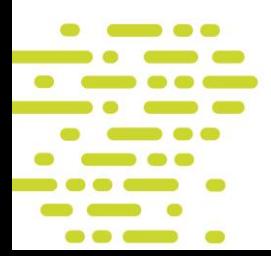

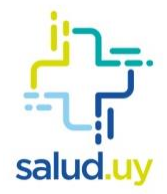

### 2.2.2. CDA nivel 2 y 3

En el caso de que el cuerpo del CD se encuentre estructurado se deberán modificar o dejar vacíos los siguientes campos:

- **text de las secciones y entradas.**
- displayName contenido en los value de las entradas.

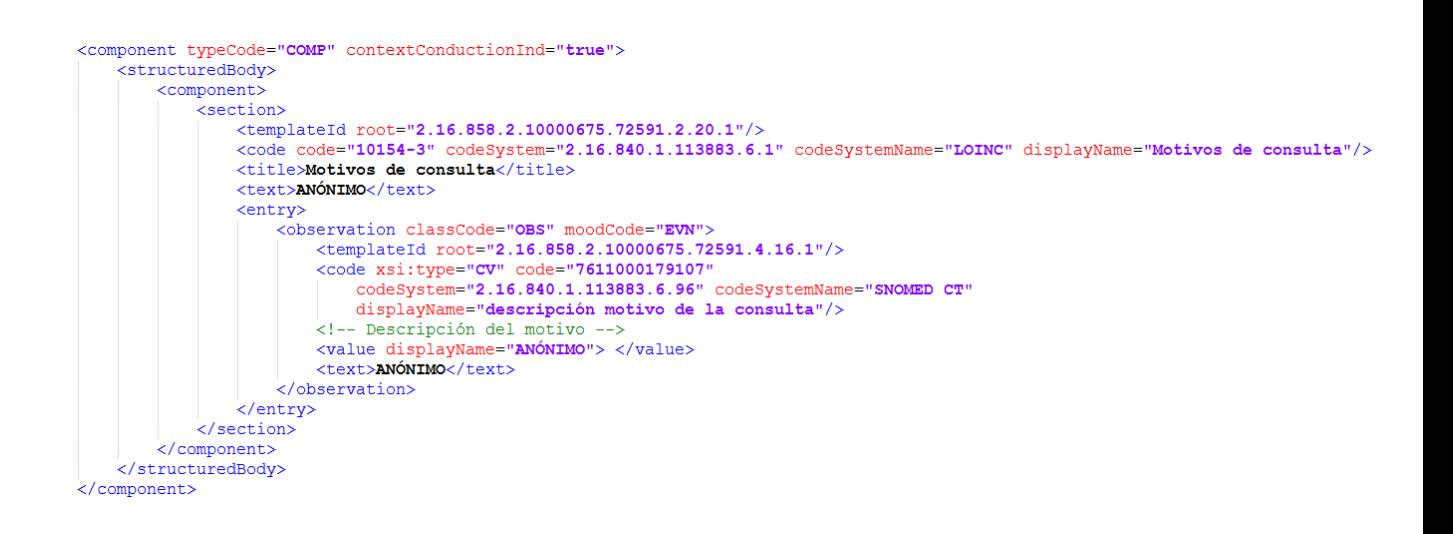

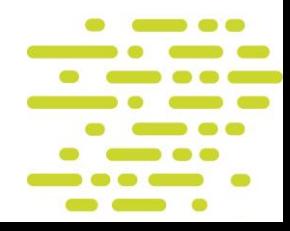